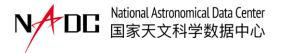

# Data/information management and distribution within EPST

Yunfei Xu on behalf of the NADC team

2024-4-25

#### Overview of the EPSC website

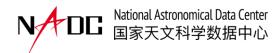

- EPSC Official Portal
- News and Announcement
- Data Access
- Source List
- Transient Identification
- Data Simulator
- Proposal Tool

https://ep.bao.ac.cn

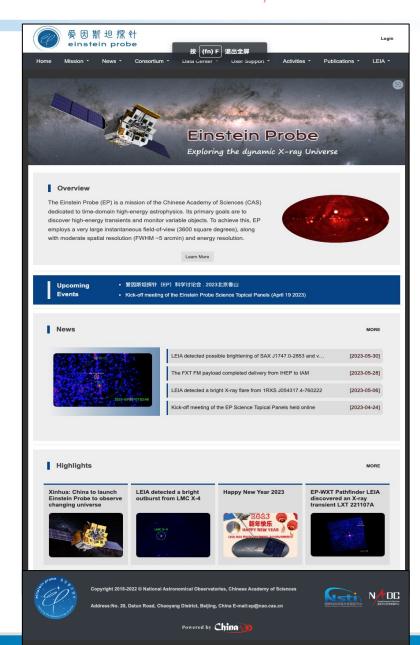

#### **User Roles and Permissions**

· WeChat

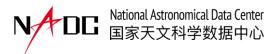

Each registered member will receive appropriate permissions depend on user roles:

- Science Management Committee
- STP member
- Associate STP member
- **Duty Scientist**
- Transient Advocate
- Guest

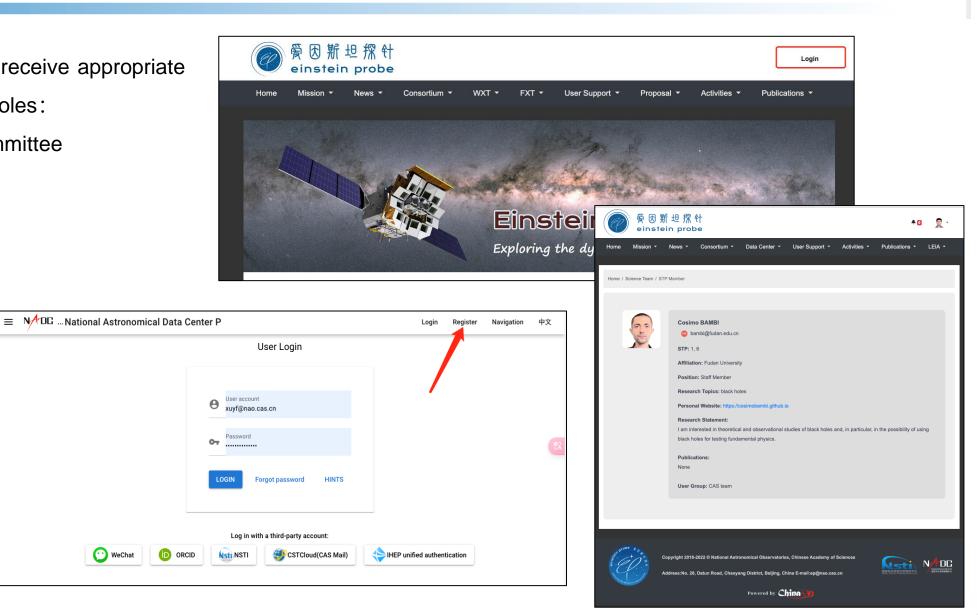

#### **News and Announcement**

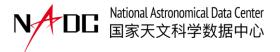

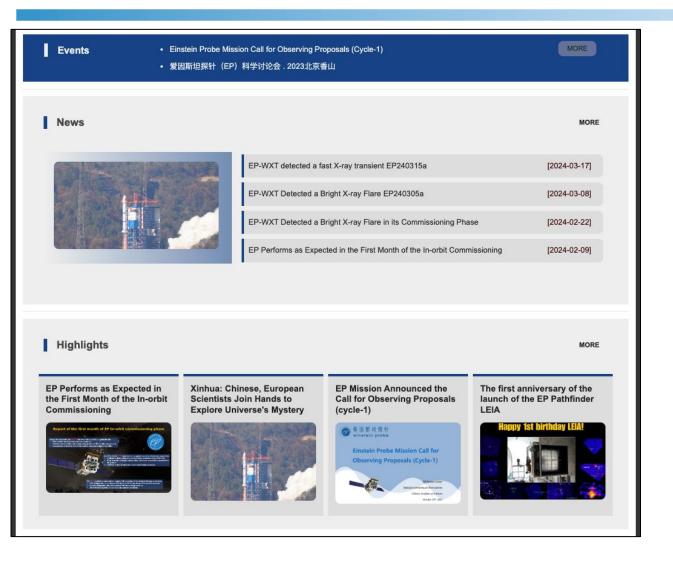

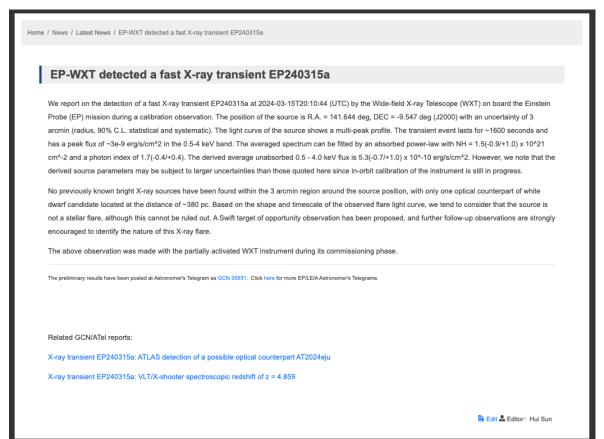

Access to the most current updates on EP-related news, events, transient alerts, and proposal call

#### **Observation Data Access**

National Astronomical Data Center 国家天文科学数据中心

no match

- Data query
  - Object name
  - locaiton
  - time span
  - Obs ID
- Data visualizaiton
- Data quicklook & download
- Online data analysis

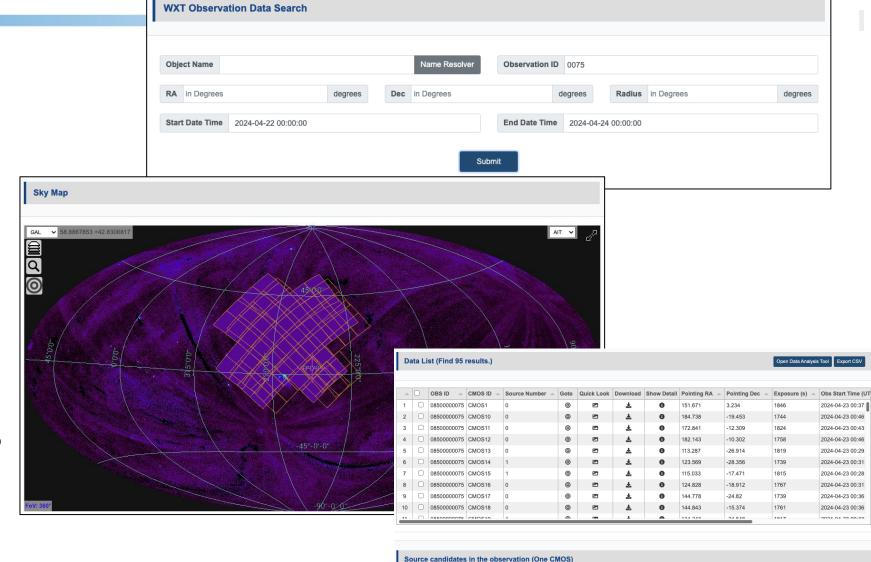

Showing 1-1 of 1 rows

xt14s1 2024-04-23 00:31:43 124.192

#### **Observation Data Detail**

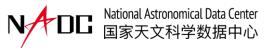

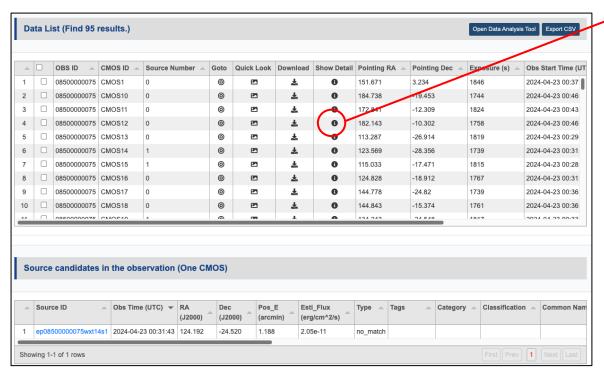

Data query result table

Observation detail Page

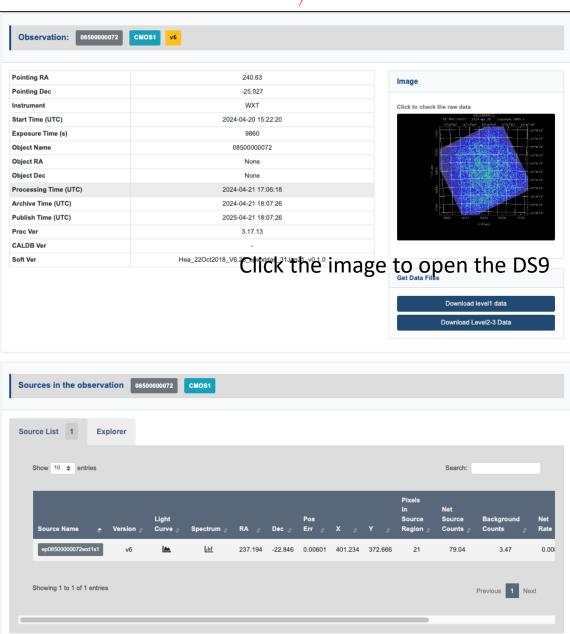

## **Observation Data Download Request**

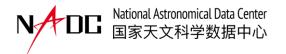

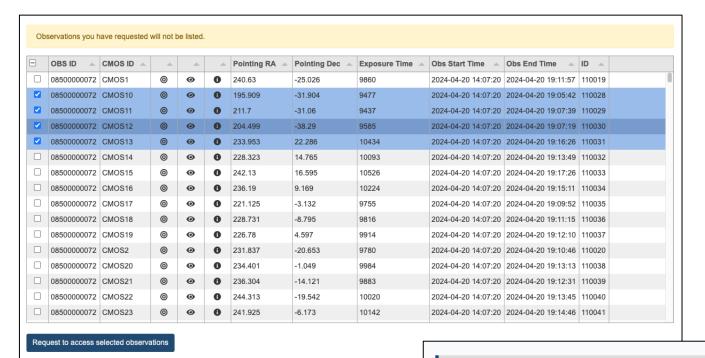

- External transient advocates only have limited access permission to the observation data
- They can request download permission for selected data with proper justification

Data query result table

**My Data Requests** Observation ID Requset Reason Request Time Request Time Approve Time Access Deadline 08500000053CMOS1.08500000053CMOS10.0 2024-04-08 04:55:41 2024-04-08 04:55:41 (invalid date) (invalid date) 8500000053CMOS11.08500000053CMOS12 2024-04-23 11:26:53 (invalid date) 2024-04-23 11:26:53 08500000072CMOS11.08500000072CMOS10.0 test2 (invalid date) 8500000072CMOS12,08500000072CMOS13,0 8500000072CMOS14,08500000072CMOS15

#### **Transient Data Access**

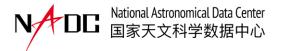

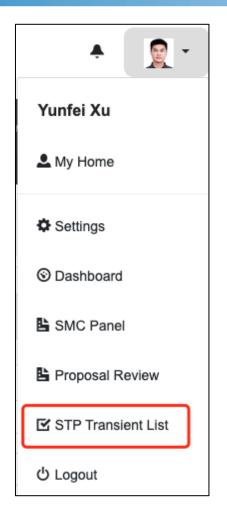

| •••     | ansient List (STF | 00010   |         |                     |      |        |               |             |            |           |             |              | Export  |      |
|---------|-------------------|---------|---------|---------------------|------|--------|---------------|-------------|------------|-----------|-------------|--------------|---------|------|
| <u></u> | Transient Name    | RA 🔺    | Dec 🔺   | Obs Time (UTC)      | Goto | Detail | Tags          | Category _  | CL _       | R_Flux 🔺  | Ra(HMS)     | Dec(DMS)     | Gal I 🔺 | Ga   |
| 1       | EP240417a         | 177.442 | -15.437 | 2024-04-17 11:31:22 | 0    | 0      | transient     |             |            |           | 11h49m46.1s | -15d26m13.2s | 281.73  | 44.  |
| 2       | EP240415a         | 218.92  | -16.631 | 2024-04-14 22:38:02 | 0    | 0      | known_sour    | Unclassfied | Unverified |           | 14h35m40.9s | -16d37m52.0s | 335.972 | 39.  |
| 3       | EP240414a         | 191.498 | -9.695  | 2024-04-14 06:32:14 | 0    | 0      | transient     | Unclassfied |            | 6.93e-14  | 12h45m59.5s | -09d41m42.0s | 300.694 | 53.  |
| 4       | EP240219a         | 80.031  | 25.533  | 2024-02-19 06:07:32 | 0    | 0      | transient     | GRB         | GRB        |           | 05h20m07.4s | +25d31m58.1s | 179.779 | -6.6 |
| 5       | EP240315a         | 141.636 | -9.544  | 2024-03-15 18:27:18 | 0    | 0      | transient     | GRB         | LGRB       | 1.81e-12  | 09h26m32.6s | -09d32m38.4s | 242.105 | 28.  |
| 6       | EP240413a         | 228.795 | -18.799 | 2024-04-13 11:22:41 | 0    | 0      | transient     |             |            |           | 15h15m10.8s | -18d47m56.4s | 344.057 | 32.  |
| 7       | EP240305a         | 123.019 | -54.596 | 2024-03-05 12:31:06 | 0    | 0      | transient     | Unclassfied |            | 1.879e-12 | 08h12m04.5s | -54d35m45.7s | 269.264 | -11  |
| 8       | EP240408a         | 158.841 | -35.748 | 2024-04-08 12:25:45 | 0    | 0      | transient     |             |            |           | 10h35m21.8s | -35d44m53.3s | 274.154 | 19.4 |
| 9       | EP240316a         | 171.863 | -7.311  | 2024-03-16 05:38:15 | 0    | 0      | transient     |             |            |           | 11h27m27.1s | -07d18m39.7s | 269.361 | 50.  |
| 0       | EPW20240306aa     | 148.848 | -49.67  | 2024-03-06 01:25:33 | 0    | 0      | transient,ste | Star        | Star       | 3.03e-9   | 09h55m23.5s | -49d40m10.8s | 276.145 | 3.8  |
| 1       | EP240320a         | 129.247 | 14.597  | 2024-03-20 15:30:42 | 0    | 0      | transient     | Unclassfied |            |           | 08h36m59.2s | +14d35m50.2s | 211.07  | 29.8 |
| 2       | EP240416a         | 203.151 | -13.611 | 2024-04-16 00:52:43 | 0    | 0      | transient     | Unclassfied |            |           | 13h32m36.2s | -13d36m40.6s | 317.988 | 48.  |
| 3       | EP240222a         | 173.116 | 27.124  | 2024-02-22 07:00:46 | 0    | 0      | transient     | TDE         | TDE        |           | 11h32m27.8s | +27d07m28.1s | 208.407 | 72.  |
| 4       | EP240327a         | 203.853 | 7.488   | 2024-03-27 09:51:02 | 0    | 0      | transient     |             |            |           | 13h35m24.7s | +07d29m16.8s | 332.907 | 67.  |
| 5       | EP240202a         | 77.753  | 2.123   | 2024-02-02 21:21:36 | 0    | 0      | transient     |             |            |           | 05h11m00.7s | +02d07m21.8s | 198.891 | -21  |
| 6       | EP240331a         | 169.415 | -20.042 | 2024-03-31 13:21:23 | 0    | 0      | transient     | Unclassfied |            | 6.82e-13  | 11h17m39.5s | -20d02m29.6s | 274.764 | 37.6 |

#### **Transient Details**

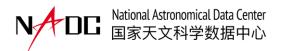

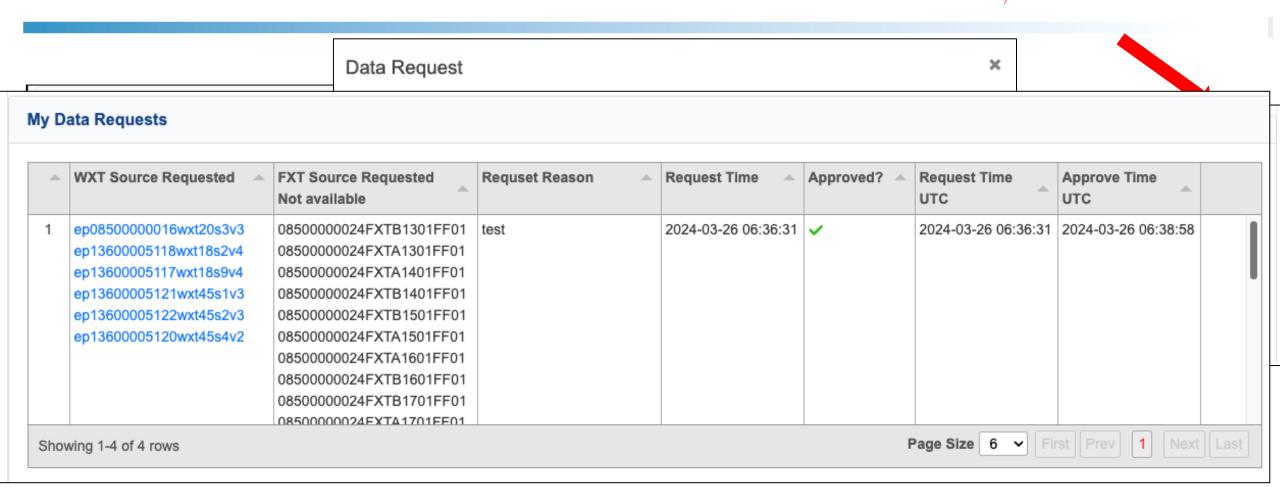

Transient detail and long term light curve

#### **Comments on Transient**

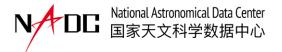

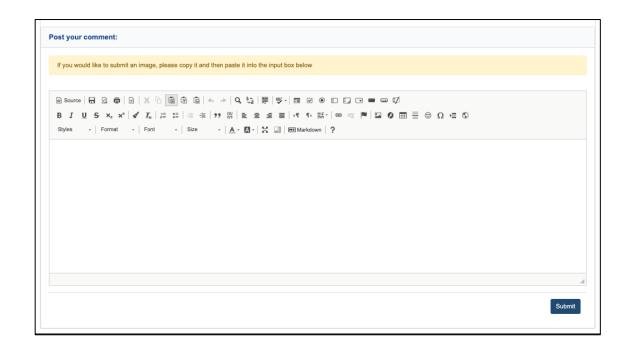

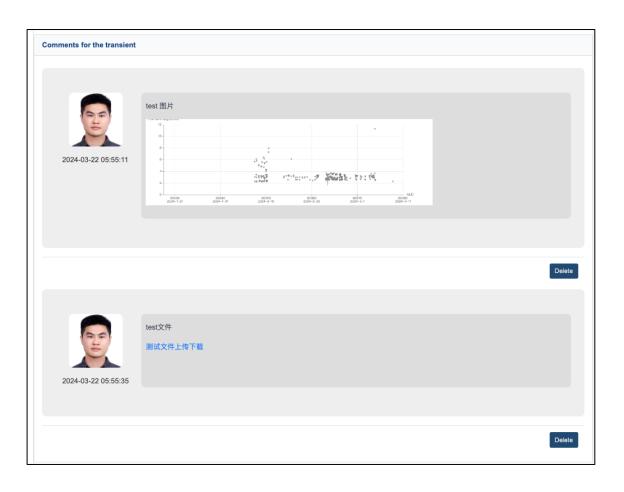

- STP and Associate STP users can post comments on the transient detail page
- They can upload relevant images or data files with each comment

## **Transient Notice and Follow-up**

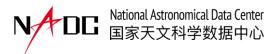

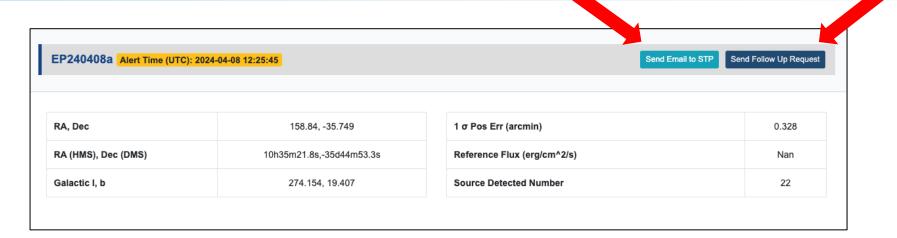

| Send Email to STP                                          | ×     |
|------------------------------------------------------------|-------|
| Send to:  SMC & STP (Subscribed Transient Notice)  Subject | ○ SMC |
| EP detected new transient EP240315a                        |       |
|                                                            | Send  |

| Follow Up Request ×                                          |
|--------------------------------------------------------------|
| Choose Telescopes and input observation parameters Telescope |
| XingLong 216                                                 |
| Source Name                                                  |
| EP240315a                                                    |
| RA                                                           |
| 141.636                                                      |
| Dec                                                          |
| -9.544                                                       |
| Туре                                                         |
|                                                              |
| B_mag                                                        |
|                                                              |
| Redshift                                                     |
|                                                              |
| Parallax                                                     |
|                                                              |
| Error Circle (arcsec)                                        |
|                                                              |
| ToO Urgency                                                  |
| 0                                                            |
| ☐ Spectrum ☐ Photometry                                      |
| Submit                                                       |

# Access data by Python (In progress)

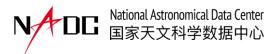

**Data** can be addressed using dataset name, data type and meta data.

- Dataset name: corresponds to a telescope or a data release, such as EP (need data permission), LAMOST DR9
- Data Type: such as light curve, image, catalogue
- Metadata: locate specific data within a data type, such as observation id, CMOS id, version. Metadatas can also be used for data permission verification.

#### **Usage**

- Import and instantiate data accessor
- Authorize with password or token
- Download data with parameter output dir, data type and meta data

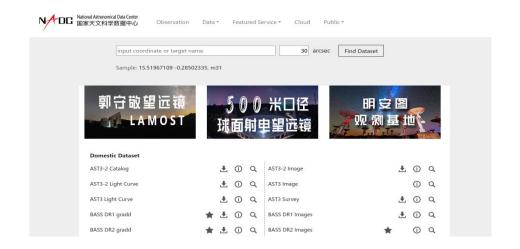

#### Corresponding GUI

```
from nadc_datahub.ep_tdic import EP_TDIC
ep = EP_TDIC.get_entry("csdb")
ep.auth(email, password)
output_path = ep.download(outputdir,"wxt2_PH",{
    "OBS_ID": "08500000072",
    "CMOS_ID": "12",
    "VERSION": "v2",|
})
print(output_path)
```

# Analyzing EP Data Online (under alpha testing)

Visualization

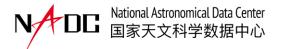

· Main objective: Providing an online environment for data analysis.

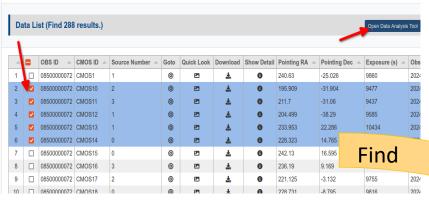

#### **EPSC Data Query Page**

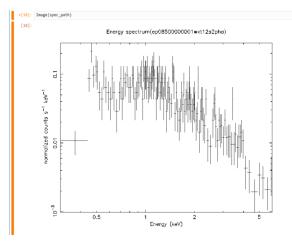

Jupyter

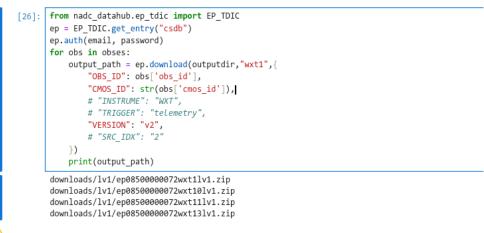

#### NADC Datahub Python API

# Thank you!